## Szini Erzsébet

BMF Kandó Kálmán Villamosipari Műszaki Főiskola, Híradástechnikai Intézet

# Lakatos Csaba informatikus

Globula Számítástechnikai Bt.

# WEEPS<sup>1</sup> - EGY INTERNET BÁZISÚ INTERAKTÍV OKTATÓCSOMAG - A PLC OKTATÁS SZÁMÁRA

A számítógépek, az Internet valamint a kapcsolódó szoftverek folyamatos fejlődése új lehetőségeket jelent az interaktív oktató szoftverek készítői számára.

A fejlődés nem csak az oktató szoftverek egyre tökéletesebb grafikai megjelenésében. az interaktivitás lehetőségeinek egyre szélesebb alkalmazásában látható, hanem a fejlesztő és felhasználó, terjesztő és vevő újszerű - Internet alapú - kapcsolatában is megjelenik. Ez a korszerű és gyors visszacsatolás rendkívül kedvezően hat az oktató szoftverek robbanásszerű fejlődésére, az interaktív oktató szoftverek gyors elterjedésére.

E lehetőségek kihasználásának a gyakorlatban is alkalmazott példáját mutatjuk be egy konkrét projekt, a vezérléstechnikában alkalmazott PLC (Prorogrammable Logical Controller - Szabadon programozható logikai vezérlő) programozás oktatásának támogatására kifejlesztett WEEPS (Web based Equipment Emulation Program System) ismertetésével.

## 1. A PLC oktatás nehézsége

A PLC programozás gyakorlati oktatása nehéz és költséges feladat. A számítógépek (PC) programozásának oktatásához, a gyakorló feladatok megoldásához elegendő maga a számítógép, egy nyomtató és papír. A vezérléstechnikában használt PLC programozásának gyakorlati oktatásához a számítógépen kívül PLC és a vezérelendő ipari berendezés is szükséges. A színvonalas, gyakorlati tudást adó PLC programozás oktatásának eszköz költsége gyakorlóhelyenként legalább tízszerese egyetlen PC oktatóhely költségének. A magas költségek oka, hogy a PLC programozás oktatása során szinte minden gyakorló feladathoz más és más vezérelt berendezés szükséges.

<sup>1</sup> Web Based Equipment Emulation Program System

#### **2. Megoldások**

## *Szimuláció*

A költségek csökkentésének ma használatos módszere a számítógépes szimuláció alkalmazása. így természetesen lehetséges, hogy a PLC-t és a vezérelt eszközt egyaránt a számítógépen szimuláljuk. Ez a megoldás azonban nem ad megfelelő gyakorlati tudást. A PLC programozónak éppúgy szüksége van gyakorlati tudásra, mint ahogy egy esztergályosnak ismernie kell a szakmája mesterfogásait. Villamosmérnököket sem képezhetünk csupán számítógépen szimulált berendezéseken.

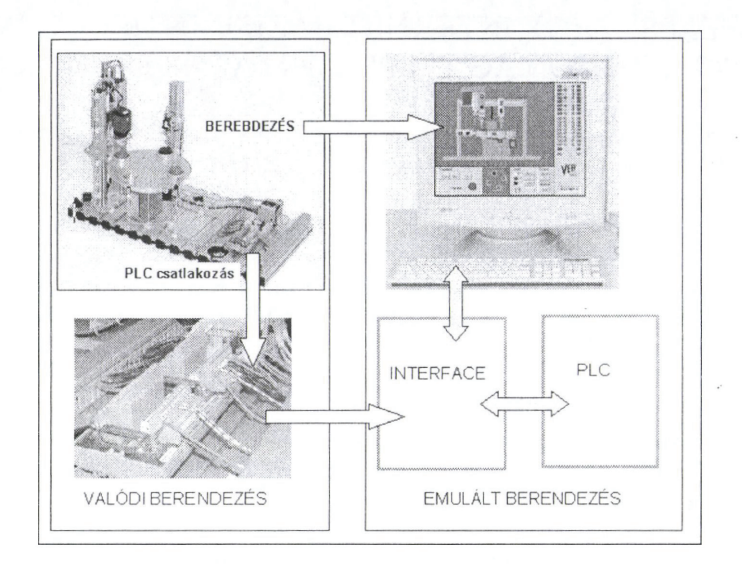

*/ . ábra: A PLC programozás szükséges eszközei* 

#### *Emuláció*

Emuláció alkalmazása során csak a *vezérelt* berendezés látványát, viselkedését ábrázoljuk a számítógép képernyőjén. A vezérelt berendezés összes elektromos jele (érzékelők és végrehajtók) egy a számítógéppel kommunikációs kapcsolatban lévő elektromos (24V) sorkapocslécen jelenik meg (interfész), ez a valóságban is jelen van. A berendezés érzékelőit és végrehajtóit így egy valóságos PLC be/kimeneteivel lehet összekapcsolni és vezérelni. A megoldás során a berendezés a valódi vezérlő jelekre szimulált mozgással, valódi állapotváltozási jelekkel válaszol.

Természetesen az interaktív oktató szoftver legérdekesebb része a berendezés szimulációs megvalósítása, de nem szabad megfeledkeznünk a gyakorlati oktatás számára oly fontos, a rendszerhez kapcsolódó és azzal folyamatos kommunikációs kapcsolatban lévő hardverről sem.

144

### 3. A WEEPS

Ez a web alapú programrendszer a PLC programozás oktatásának támogatására készített programcsomag. A PLC programok számára kínál vezérelhető, változatos, számítógépen szimulált gyakorlómodulokat. A számítógép képernyőjén megjelenő modulok egy 24 V-os interfész segítségével valóságos PLC-vel összekapcsolva vezérelhetők.

A PLC programozás oktatása csak összetett, egymással bonyolult informatikai és elektromos kapcsolatban lévő eszközökkel végezhető. A fő cél azonban nem az eszközöknek, hanem a PLC programozásának az oktatása. Ugyanakkor a feladatok megoldásához szükséges a vezérelt eszköz működésének alapos ismerete is, ezért a vezérlendő feladatokat, modulokat szándékosan úgy választottuk ki, hogy azok játékosak, mindenki számára érthetőek legyenek. A feladat megoldásának motiválása mellett a tanuló figyelmét valóban a PLC köti le.

A keretprogramot a Macromedia Authorware, a berendezések, modulok animációját a Macromedia Flash segítségével oldottuk meg. Minden vezérlési feladathoz egy-egy Flash animációt készítettünk.

Az egyes animációk struktúrája azonos, könnyen definiálható. Ez lehetőséget ad széleskörű fejlesztőkör bevonására. A felhasználótól érkező animációs ötletek megvalósítása is a termék honlapján keresztül az Internet segítségével valósul meg.

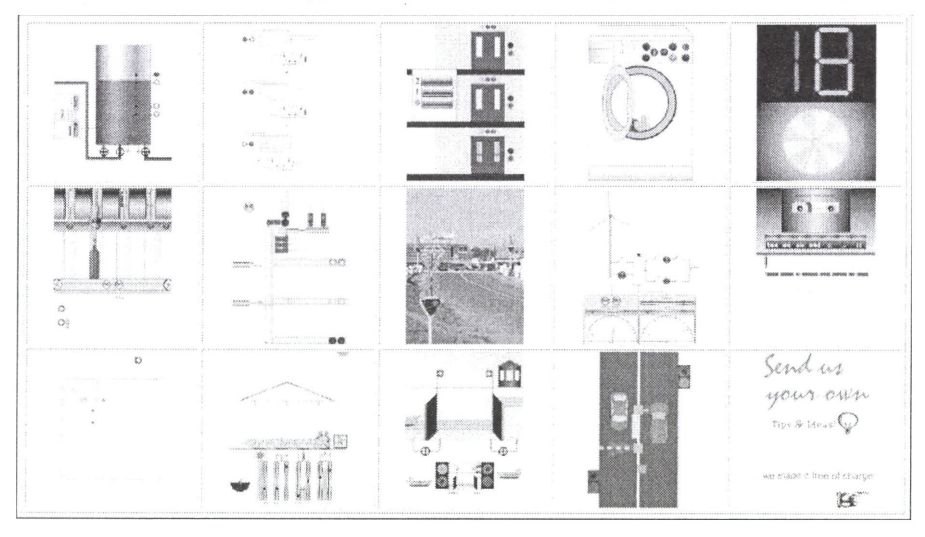

### 2. *ábra: Flash animációk tára*

Minden animáció tartalmaz nyelvi elemeket (be/kimenetek megnevezése), berendezésenként mintegy 16-20 kifejezést. Változók használatával könnyedén biztosítható a többnyelvűség. Jelenleg a program angol, német, francia, spanyol, norvég változata létezik. Az idegen nyelvre fordítást (az Internetről letölthető, a kifejezéseket tartalmazó táblázat segítségével) a felhasználók maguk is segíthetik.

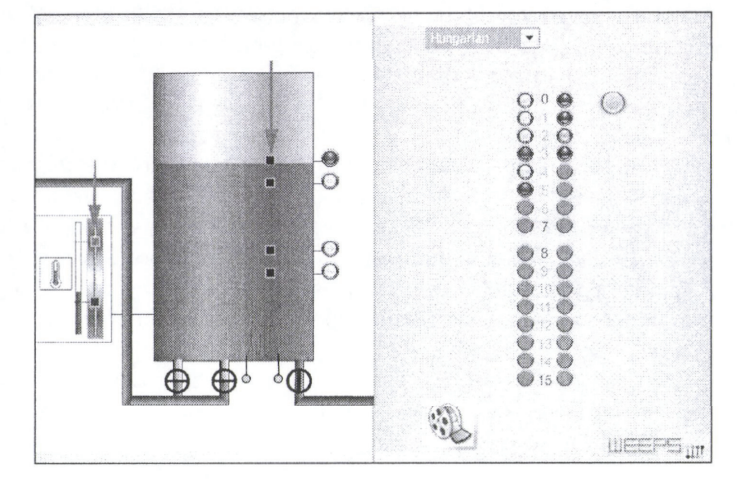

Lehetőség van az animált berendezés jellemzőinek, tulajdonságainak vezérlés közben történő interaktív külső megváltoztatására.

#### *3. ábra: Egy konkrét Flash-animáció*

Például a *3. ábrán* látható animált tartály szintérzékelői, hőmérsékleti határértékei a vezérlés alatt is változtathatók.

Ez a lehetőség így még valóságosabbá teszi a képernyőn animált berendezést.

Az egyes animációkat megvalósító fájlok mérete a magas színvonalú grafikai megvalósítás ellenére is kicsi (20-50 KB). Ez lehetővé teszi az egyes animációk internetes letöltését, cseréjét.

#### **4. Az Internet**

A honlap lehetőséget ad a felhasználónak a programcsomag által felkínált vezérelhető modulok tanulmányozására. PLC nélkül, egér segítségével vezérelheti a berendezéseket. A kézi vezérlés során a felhasználónak lehetősége van a végrehajtók és az állapotjelző érzékelők szerepének, összefüggéseinek megértésére. A modulokhoz tartozó animáció mint vezérlési minta megoldás segítségével a felhasználó megismerheti azt a vezérlési feladatot, amit a program letöltése után valóságos PLC-vel kell megvalósítania.

A honlap fontos eszköze a program készítője és a felhasználók közötti kapcsolattartásnak. Lehetőséget kínál a felhasználók számára, hogy ötleteikkel maguk is aktívan hozzájáruljanak az újabb és újabb gyakorlómodulok megjelenéséhez. Segíti munkánkat a modulokkal kapcsolatos kritika is,

A felhasználóknak a modulokra írt PLC vezérlőprogramjainak közzététele is az oktatást szolgálja.

Mivel a program kizárólag az Internetről tölthető lc, más formában nem terjesztjük, ezért az új verziók, új modulok megjelenése nem szenved késleltetést.